# **Causality**

- Lamport's logical clocks
	- If  $A \rightarrow B$  then  $C(A) \le C(B)$
	- Reverse is not true!!
		- Nothing can be said about events by comparing time-stamps!
		- If  $C(A) \le C(B)$ , then ??
- Need to maintain *causality*
	- If a -> b then a is casually related to b
	- *Causal delivery*:If send(m) -> send(n) => deliver(m) -> deliver(n)
	- Capture causal relationships between groups of processes
	- Need a time-stamping mechanism such that:
		- If *T(A) < T(B)* then *A* should have causally preceded *B*

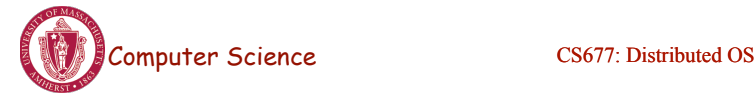

Lecture 12, page 21

# Vector Clocks

- Each process *i* maintains a vector  $V_i$ 
	- $V_i[i]$  : number of events that have occurred at i
	- *Vi [j]* : number of events I knows have occurred at process j
- Update vector clocks as follows
	- $-$  Local event: increment  $V_i[I]$
	- Send a message :piggyback entire vector V
	- $-$  Receipt of a message:  $V_j[k] = \max(V_j[k], V_i[k])$ 
		- Receiver is told about how many events the sender knows occurred at another process *k*
		- Also  $V_j[i] = V_j[i] + 1$
- *Exercise:* prove that if *V(A)<V(B),* then *A* causally precedes *B* and the other way around.

# Enforcing Causal Communication

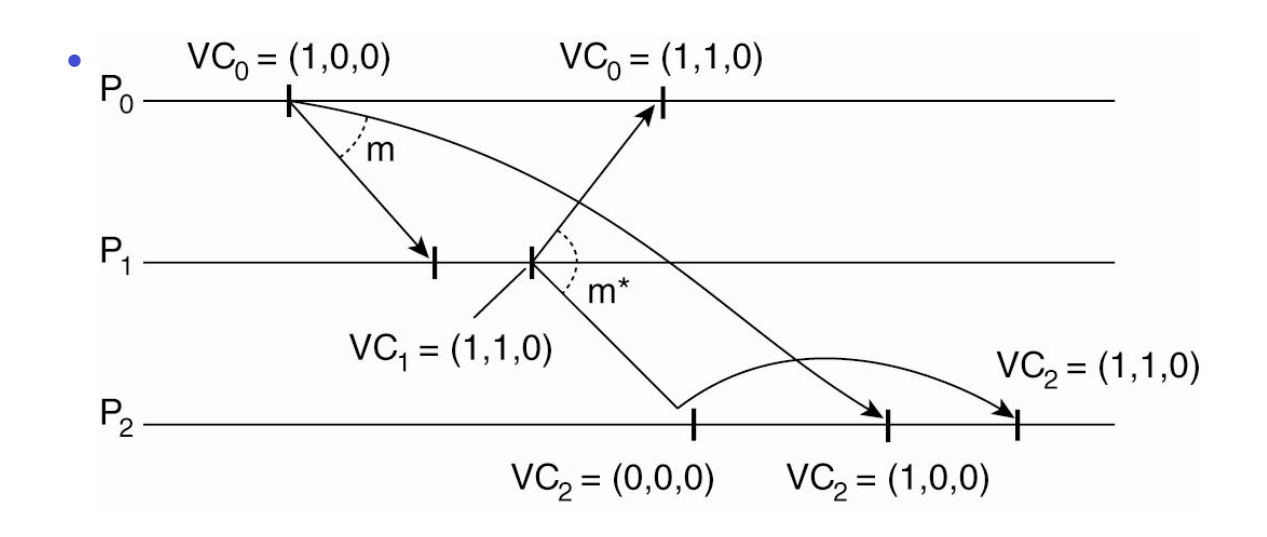

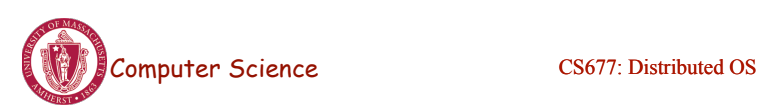

Lecture 12, page 23

# Global State

- Global state of a distributed system
	- Local state of each process
	- Messages sent but not received (state of the queues)
- Many applications need to know the state of the system
	- Failure recovery, distributed deadlock detection
- Problem: how can you figure out the state of a distributed system?
	- Each process is independent
	- No global clock or synchronization
- Distributed snapshot: a consistent global state

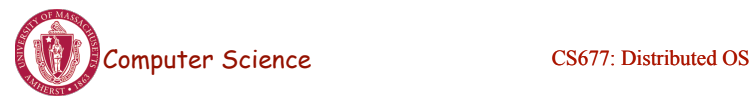

# Global State (1)

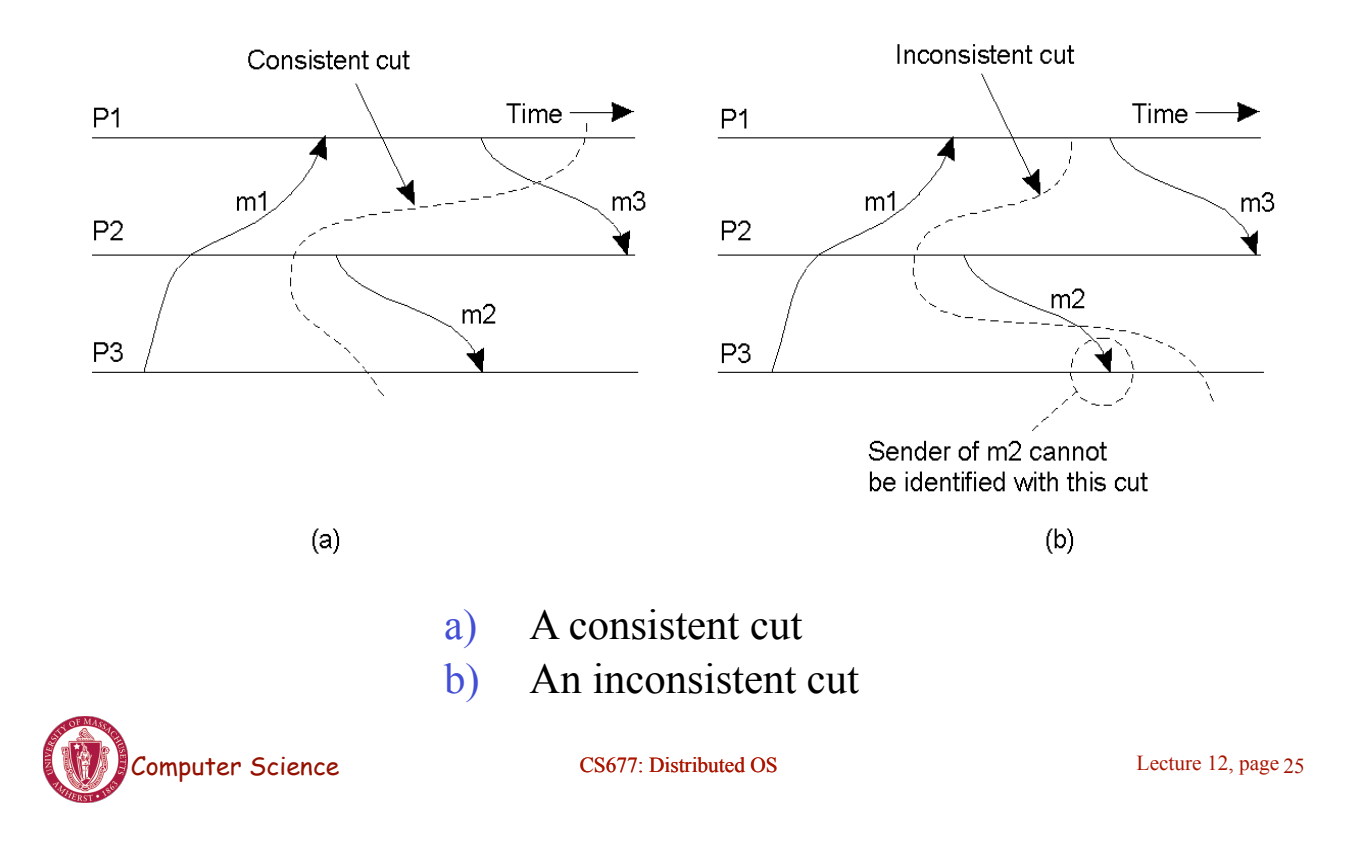

#### Distributed Snapshot Algorithm

- Assume each process communicates with another process using unidirectional point-to-point channels (e.g, TCP connections)
- Any process can initiate the algorithm
	- Checkpoint local state
	- Send marker on every outgoing channel
- On receiving a marker
	- Checkpoint state if first marker and send marker on outgoing channels, save messages on all other channels until:
	- Subsequent marker on a channel: stop saving state for that channel

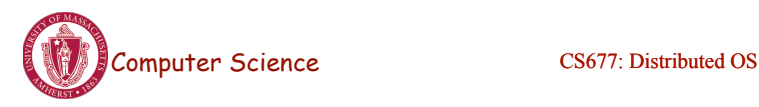

# Distributed Snapshot

- A process finishes when
	- It receives a marker on each incoming channel and processes them all
	- State: local state plus state of all channels
	- Send state to initiator
- Any process can initiate snapshot
	- Multiple snapshots may be in progress

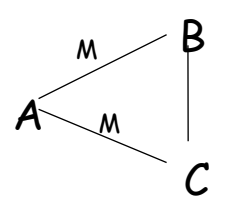

• Each is separate, and each is distinguished by tagging the marker with the initiator ID (and sequence number)

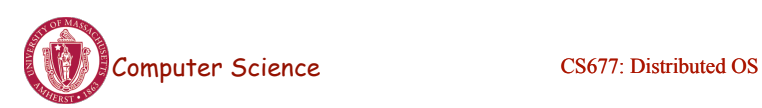

Lecture 12, page 27

# Snapshot Algorithm Example

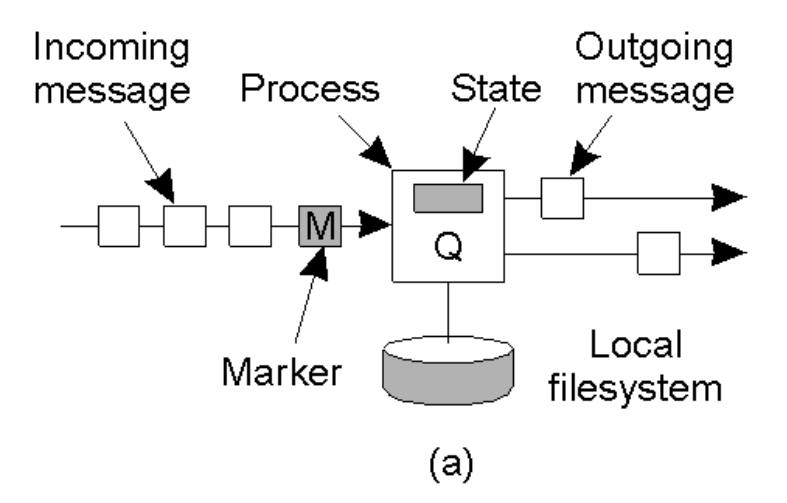

a) Organization of a process and channels for a distributed snapshot

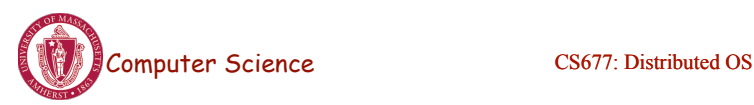

# Snapshot Algorithm Example

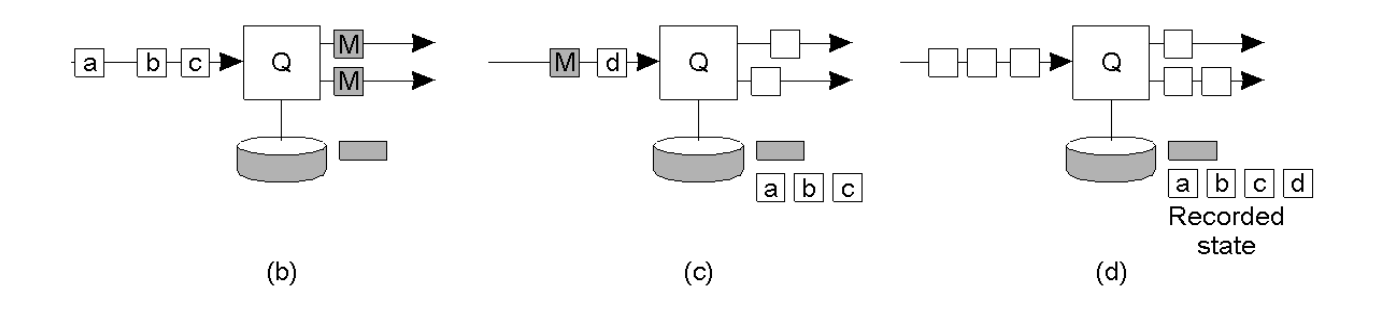

- b) Process Q receives a marker for the first time and records its local state
- c) Q records all incoming message
- d) *Q* receives a marker for its incoming channel and finishes recording the state of the incoming channel

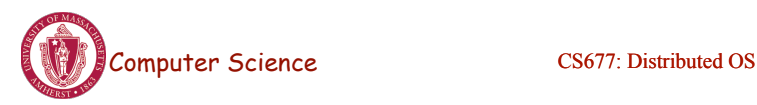

Lecture 12, page 29

# Termination Detection

- Detecting the end of a distributed computation
- Notation: let sender be *predecessor*, receiver be *successor*
- Two types of markers: Done and Continue
- After finishing its part of the snapshot, process *Q* sends a Done or a Continue to its predecessor
- Send a Done only when
	- All of *Q*'s successors send a Done
	- *Q* has not received any message since it check-pointed its local state and received a marker on all incoming channels
	- Else send a Continue
- Computation has terminated if the initiator receives Done messages from everyone

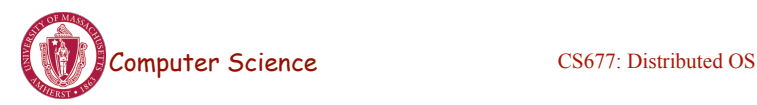